## Les tableaux 1D

Partie 1

Les tableaux 1D et premiers sous-programmes associés

## Tableau : oui-non ? dimension ?

Les notes d'algo du S1 des étudiants du L1 math-info en 2014 Le relevé des vitesses de la tramontane mesurées à Perpignan, à midi, tous les jours de janvier 2015 ?

Le relevé des vitesses et de l'orientation du vent mesurées à Perpignan, à midi, tous les jours de janvier 2015 ?

La musique de votre fichier mp3 préféré ?

La photo de fond d'écran de votre smartphone ?

La version noir et blanc de la photo de fond d'écran de votre smartphone?

L'ensemble des date de naissance des étudiants présents ?

Cette ligne a priori sans intérêt !!!?

29/03/16 Algo 2. L1 math-info. PhL

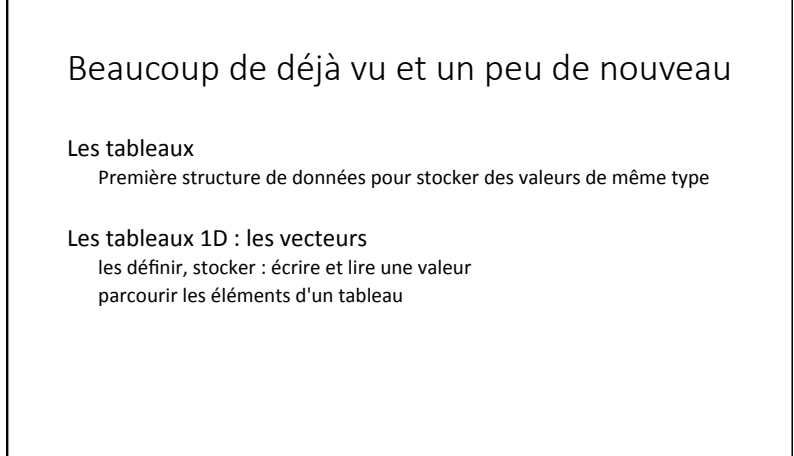

29/03/16 Algo(2.(L1(math:info.(PhL( 2(

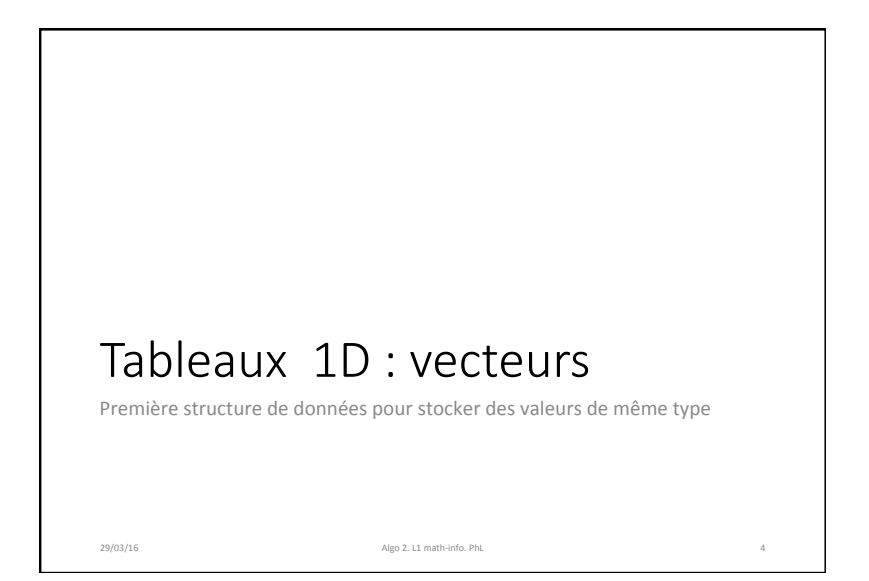

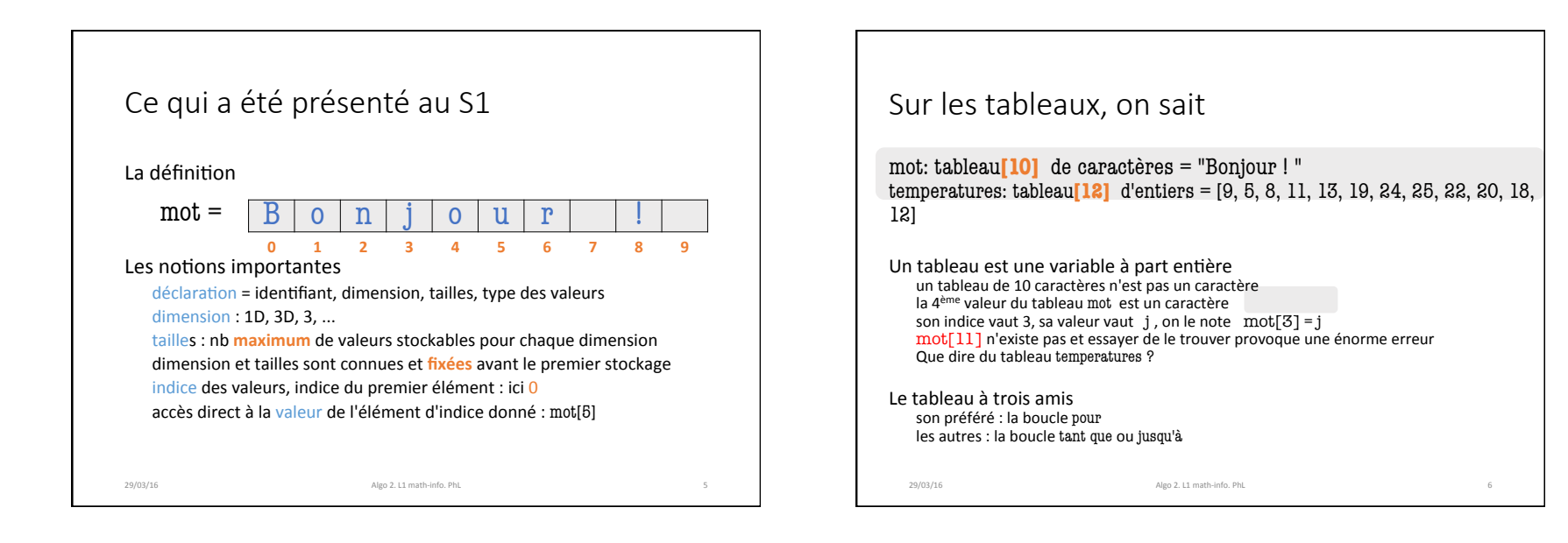

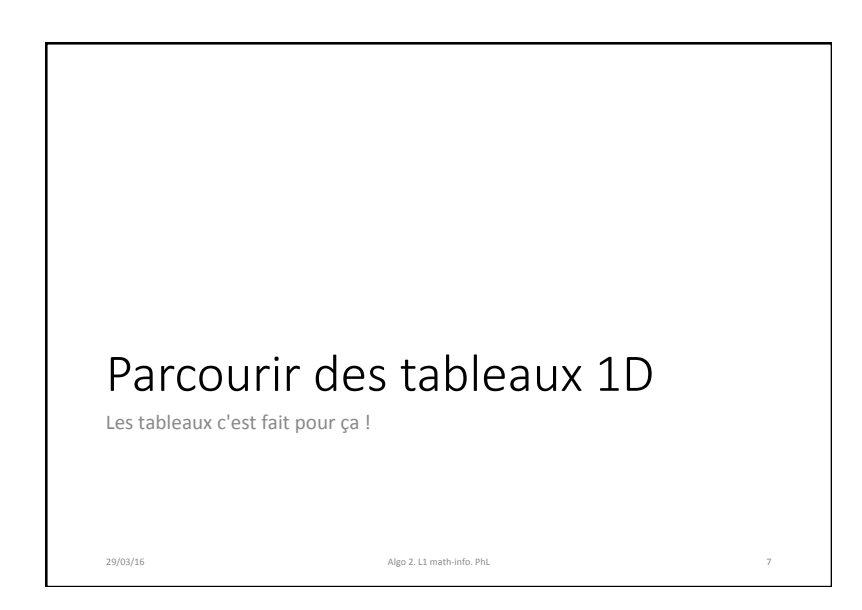

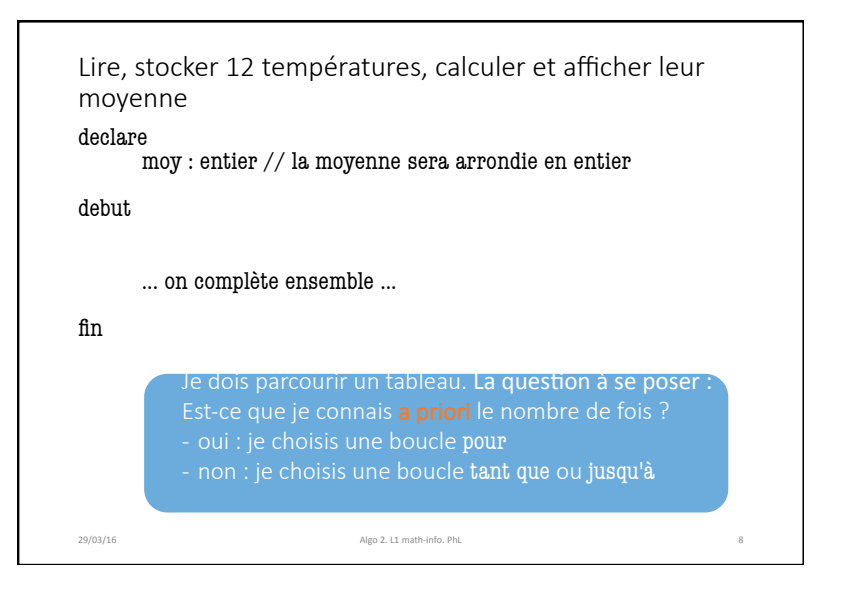

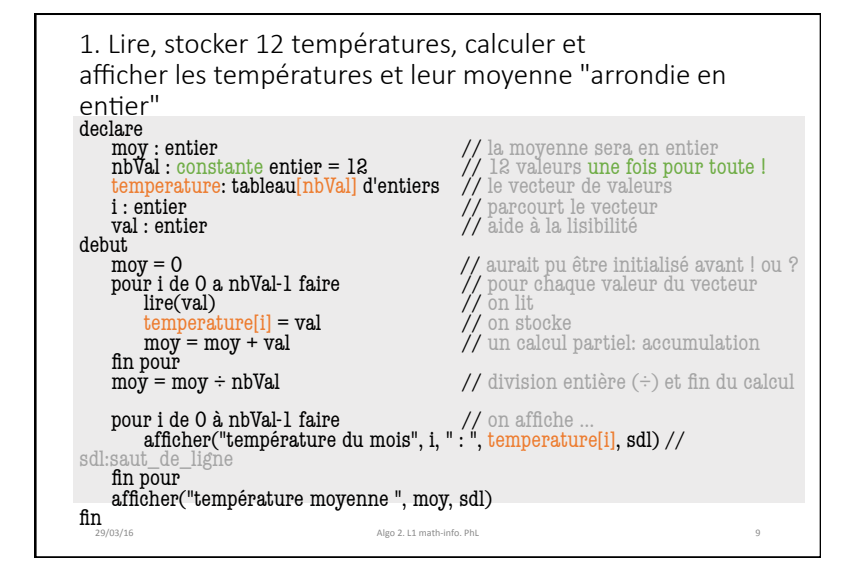

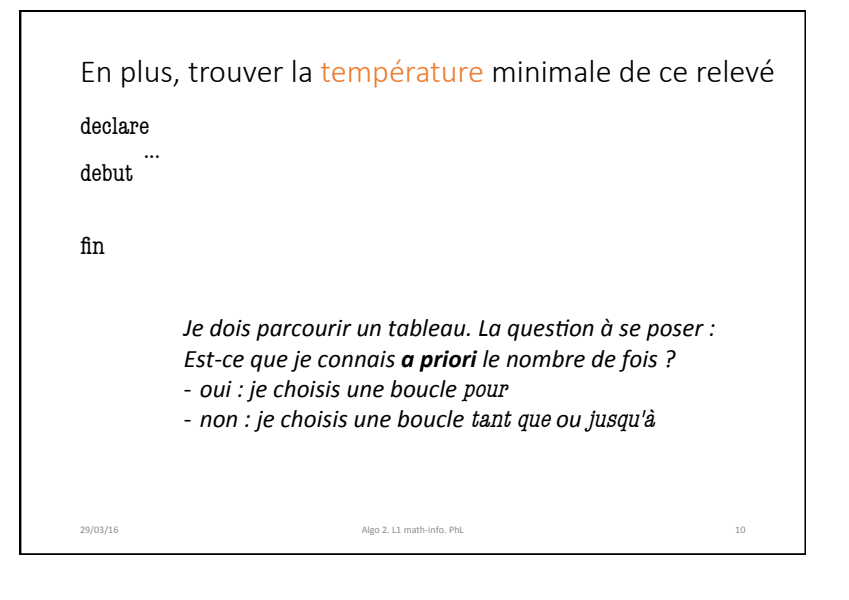

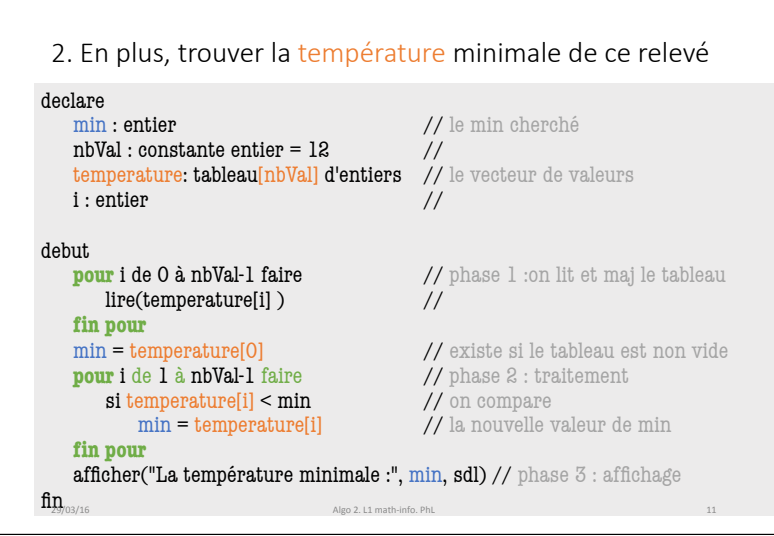

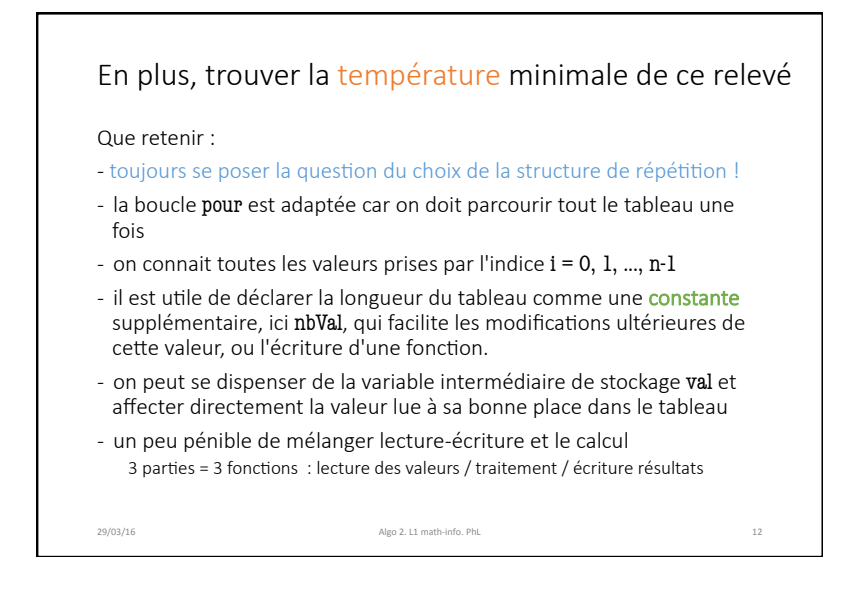

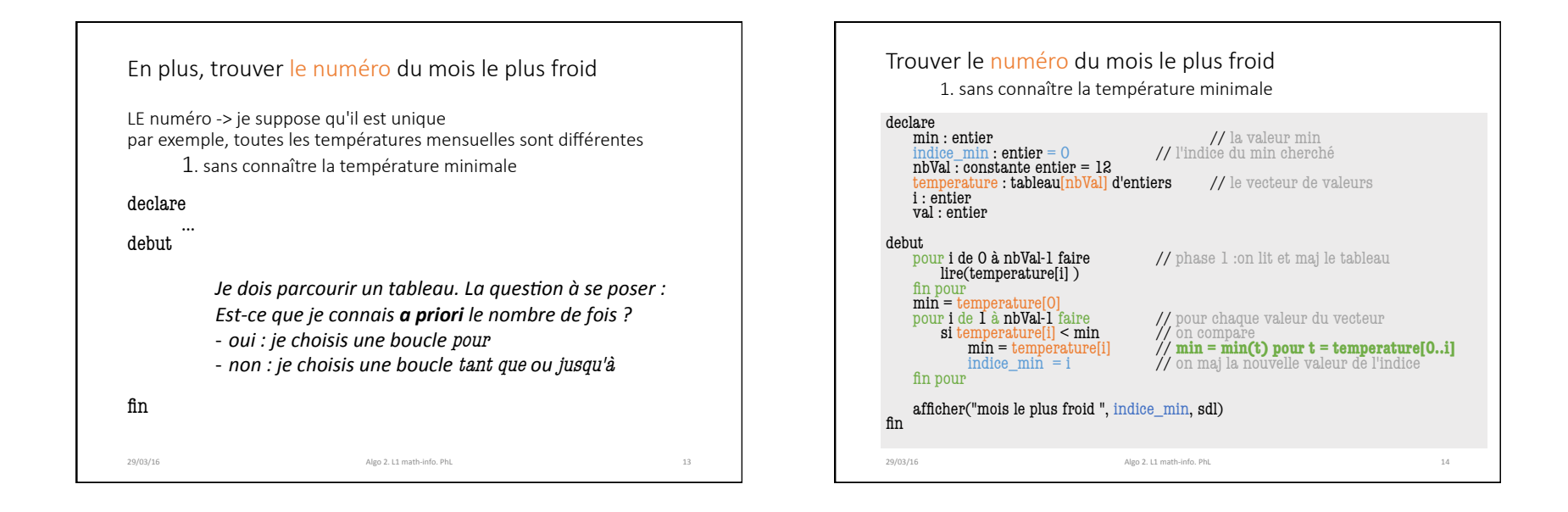

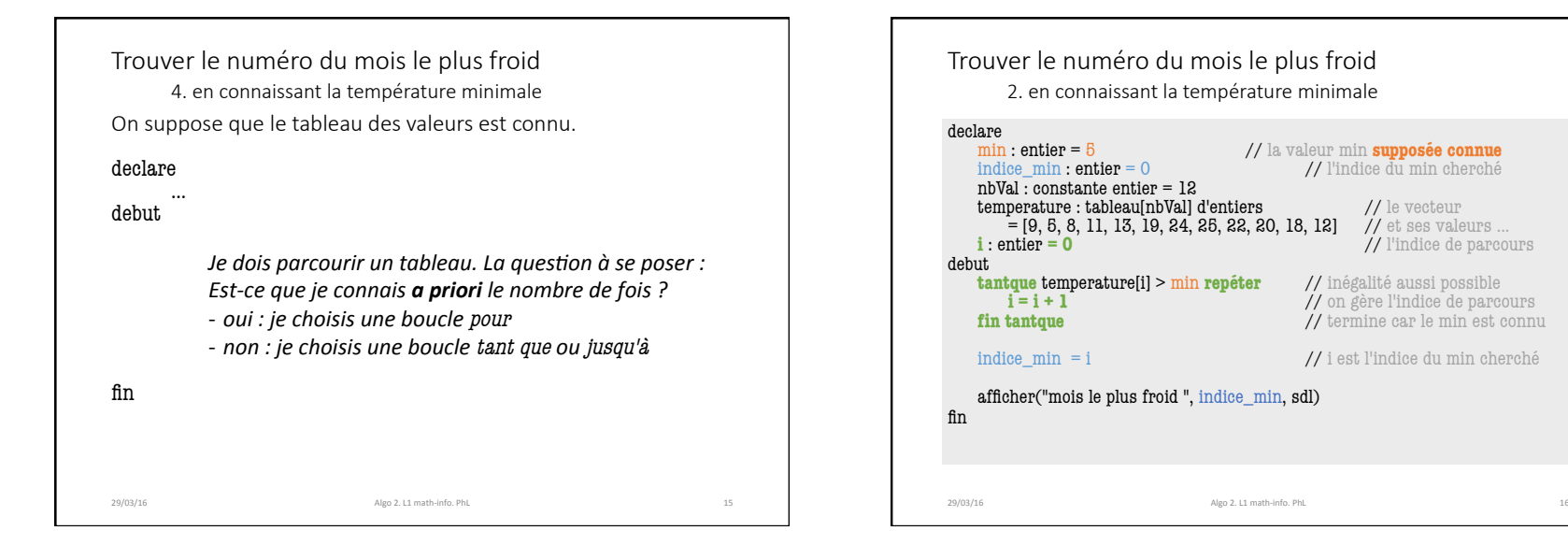

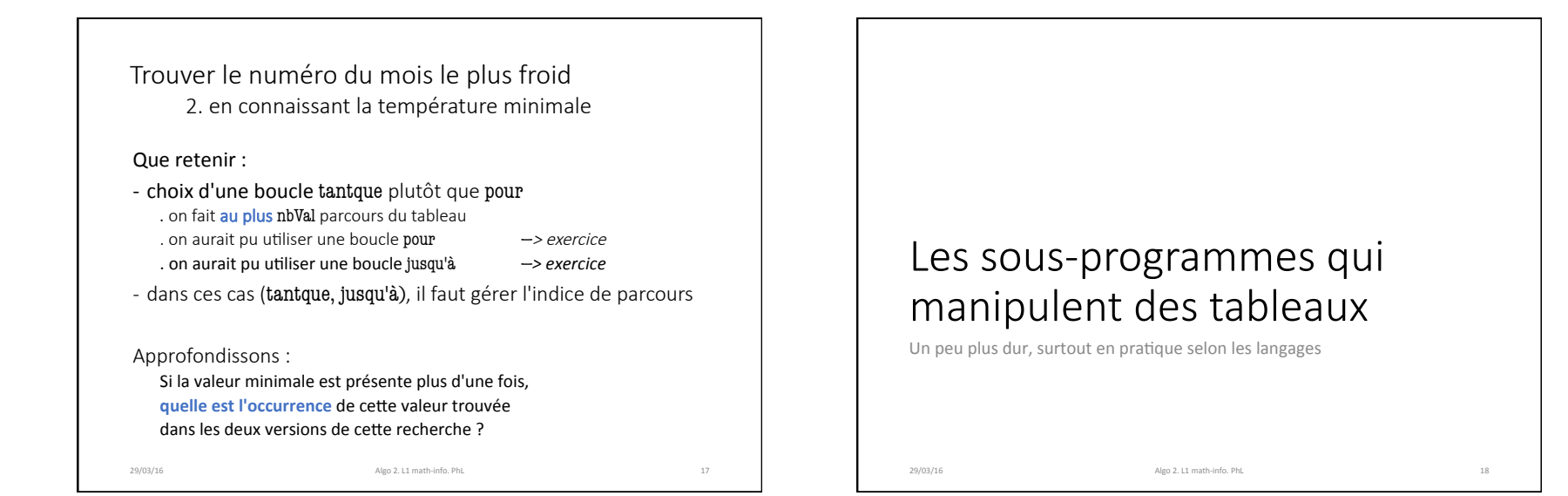

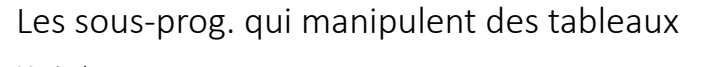

Manipuler

un ou des tableaux est un paramètre IN ou INOUT du sous-programme

#### La difficulté : si on ne lui indique pas ... le sous-prog. ne connait pas la **taille** de l'argument effectif-tableau

- Que doit connaître le sous-prog. dans l'en-tête ? la dimension et le type des éléments de chaque argument la taille doit être un paramètre formel supplémentaire
- Que doit connaître le sous-prog. dans l'appel? l'identifiant de chaque argument effectif-tableau la taille de chaque argument effectif-tableau

29/03/16 Algo 2. L1 math-info. PhL

Donc dans le corps pas la peine de déclarer un tableau local (sauf besoin particulier) utiliser identifiant et la taille formels

Deux exemples ... et des questions ! 1. On veut la valeur max d'un tableau de taille n donnée en entrée( 2. On veut trier par ordre croissant les valeurs d'un tableau de taille n donnée en entrée

Questions qui aident à la conception de l'algo :

- quels paramètres en entrée ? quels modes ?
- quels paramètres en sortie ? quel mode ?
- besoin d'un tableau local au sous-programme?
- nombre de parcours du tableau connu a priori?

29/03/16 Algo 2. L1 math-info. PhL<br>20/03/16

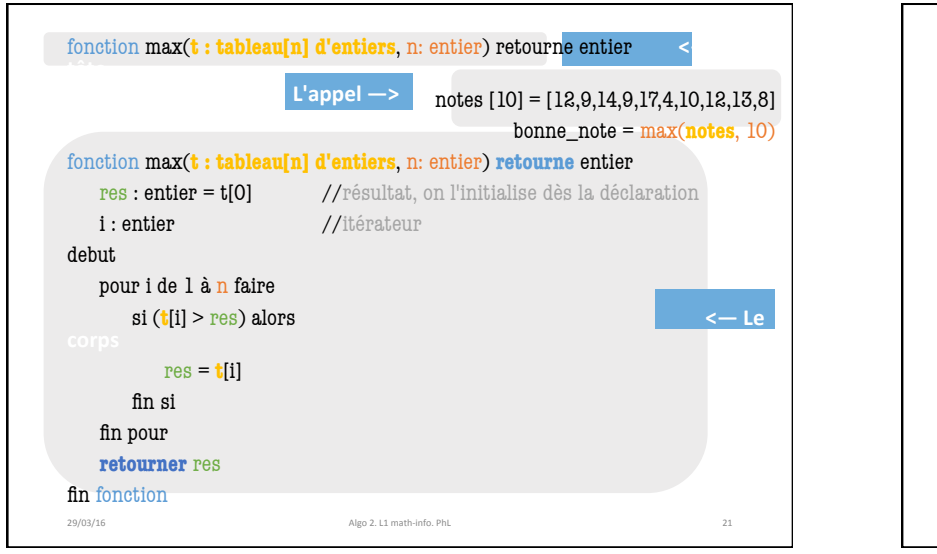

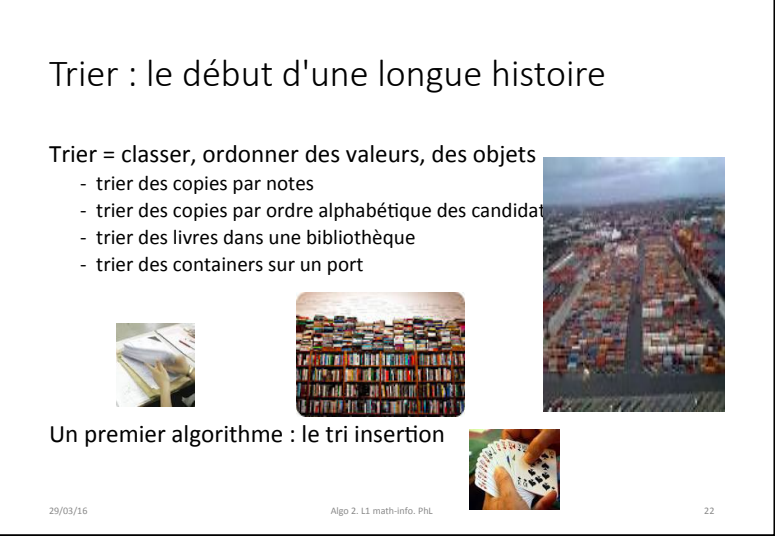

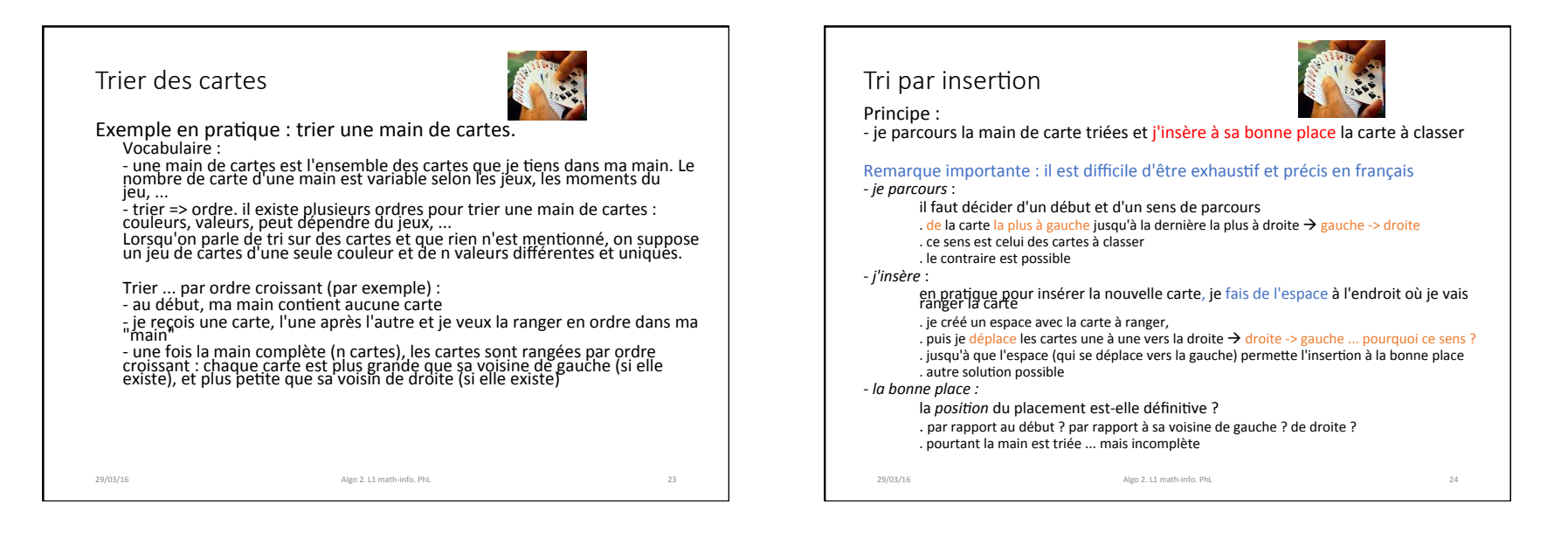

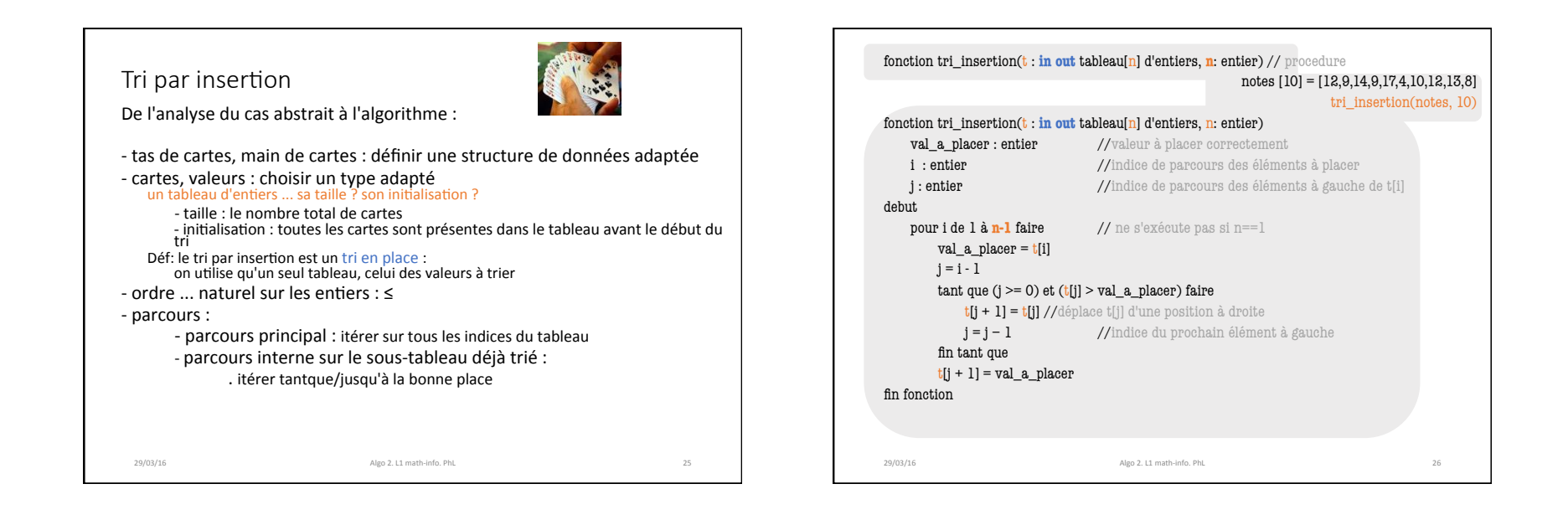

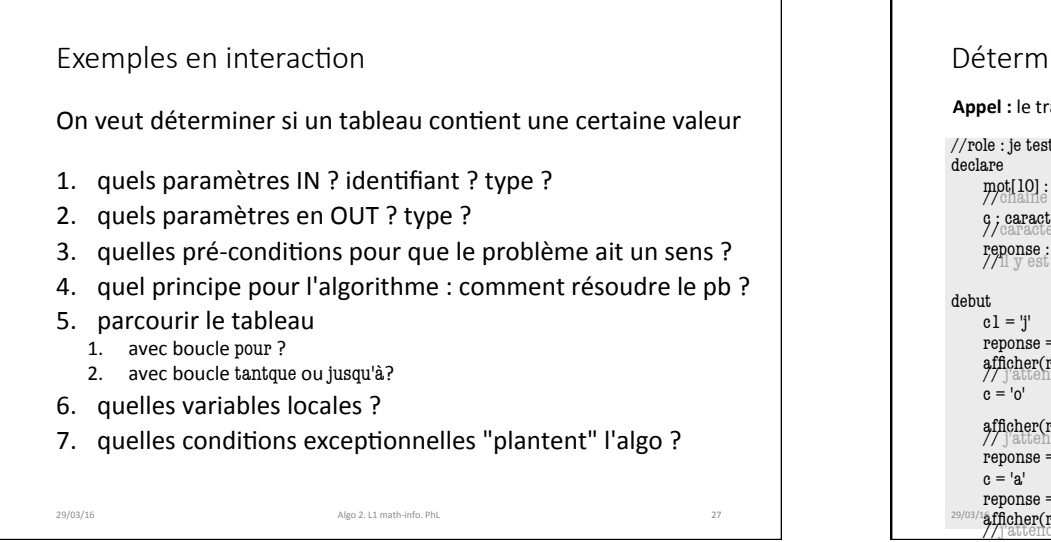

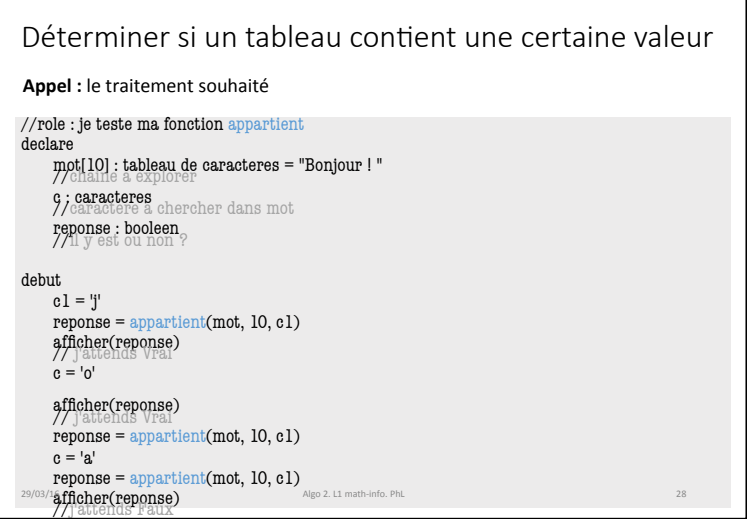

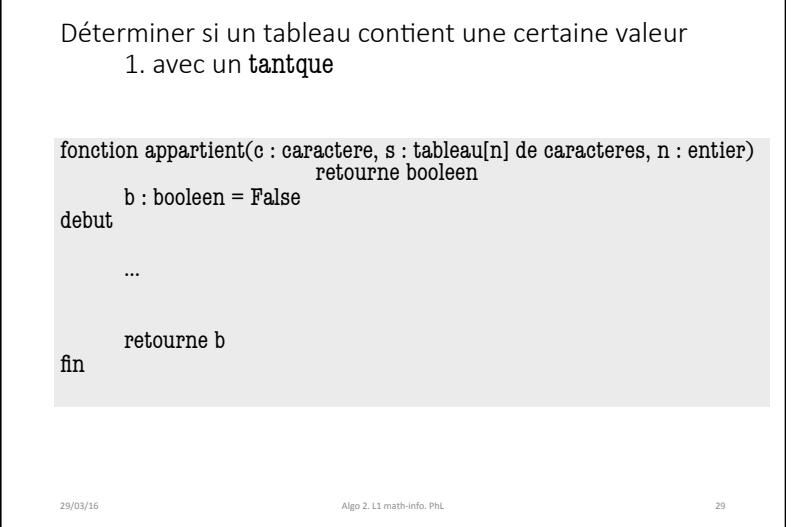

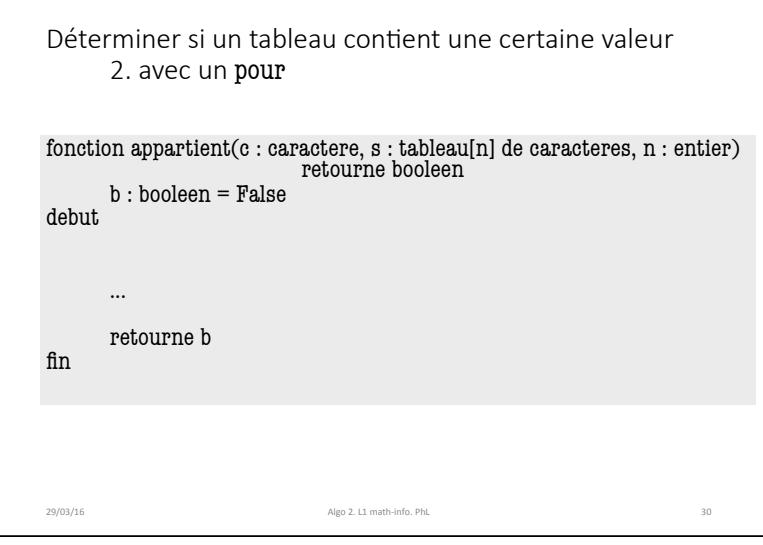

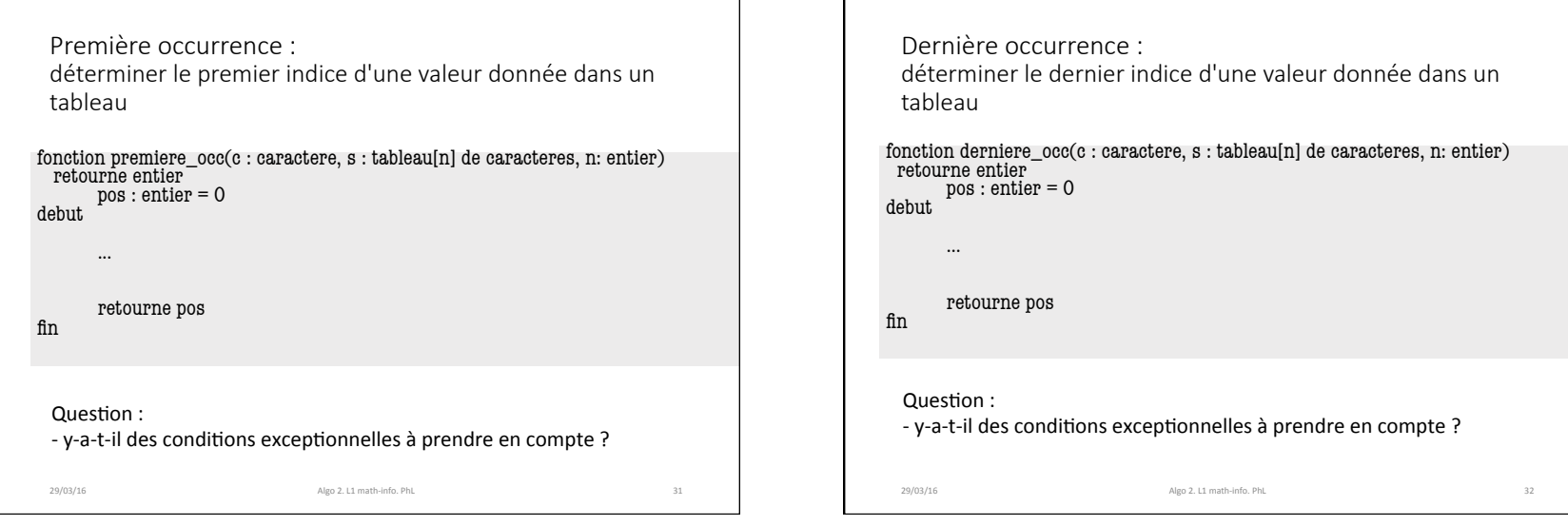

┑

## Exercices

### Dans l'examen de décembre 2015

29/03/16 Algo(2.11 math-info.(PhL)

- -ex 4 : Écrire l'algorithme qui retourne l'indice de la dernière *occurrence d'un tableau T*
- -ex(5(:(*Écrire#l'algorithme#(puis#la#fonc4on)#qui#retourne#la#plus#grande#* différence (absolue) entre deux valeurs consécutives d'un tableau T

#### **Un petit à préparer**

- compter le nombre de valeurs plus petites qu'une valeur donnée

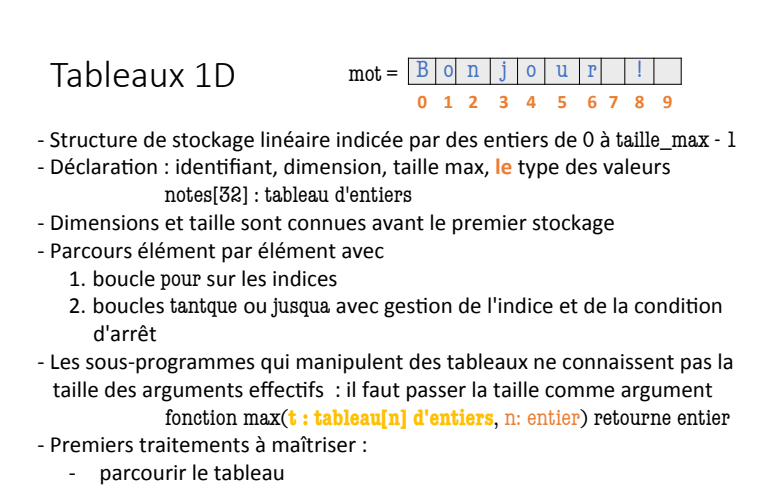

 $\frac{1}{29/03/16}$  rechercher une valeur ou un indice

# A suivre Des tableaux 2D tableaux 2D : images, matrices les boucles pour imbriquées algorithmes (de traitement) d'images algorithmes avec/sur des matrices Généralisation aux tableaux 3D, ..., multidimensionnels

Synthèse de la séance

29/03/16 Algo(2.(L1(math:info.(PhL( 34(

29/03/16 Algo 2. L1 math-info. PhL

Ce qu'il faut retenir!